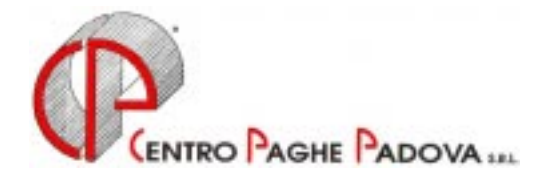

# **CIRCOLARE N. 05 DEL 21/05/2002**

*Argomenti trattati:* 

- **1) AGGIORNAMENTO SUI CONTRATTI**
- **2) DECONTRIBUZIONE LEGNO/ARREDAMENTO ALIMENTARI ARTIGIANATO VENETO**
- **3) MODELLO 770/2002**
- **4) MODIFICHE SULLE TABELLE**
- **5) AGGIORNAMENTI RELATIVI A CONTRIBUTI, ALIQUOTE ED ENTI**
- **6) ASSOGGETTAMENTI CASSA EDILE**
- **7) PROSPETTO CASSA EDILE**
- **8) STORICO CO.CO.CO**
- **9) ASSISTENZA FISCALE: MAPPA PER L'IMPUTAZIONE DEL 730-4**
- **10) ELENCO DEI CAAF PRESENTI NELLA NS. PROCEDURA**
- **11) ASSEGNO NUCLEO FAMILIARE: STAMPA DEL MODELLO DI RICHIESTA**
- **12) STAMPA DISTINTA COMPETENZE E/O CEDOLINI**
- **13) COEFFICIENTE RIVALUTAZIONE T.F.R.**

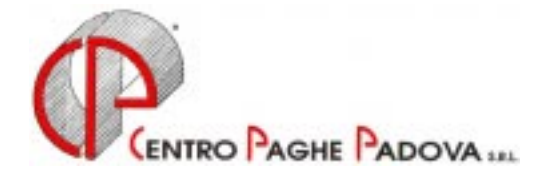

# **CIRCOLARE N. 05 DEL 21/05/2002**

### **1 -AGGIORNAMENTO SUI CONTRATTI**

*Variazioni già effettuate con il mese di aprile, ma successive alla stampa della precedente circolare.*  **Agricoltura impiegati** (A071) aggiornato il valore dell'Elemento Provinciale per Venezia (VE), decorrenza gennaio 2002;

**Cinematografi** (A048) aggiornato i minimi di retribuzione per le seguenti sudd. Territoriali:

PA (Prime visioni Capoluoghi BZ, TN, VI);

SA (Seconde visioni Capoluoghi BZ, TN, VI).

**Edilizia Artigianato** (C013) come previsto dall' "Accordo di riallineamento salariale" abbiamo variato i minimi di retribuzione ed assorbito l'E.D.R. 01/01/1999 nella paga base.

L'una tantum è da corrispondere con le paghe di dicembre 2002.

**Edilizia Industria** (A021) abbiamo aggiornato il Premio di Produzione per gli impiegati della provincia di Messina (ME);

**Pubblici esercizi, Aziende alberghiere, Viaggi e turismo** (E005, E007, E009) inserito nell'elemento 4 la prima tranche dell'indennità di vacanza contrattuale;

**Scuole private materne** (E021) inserito nell'elemento 4 la prima tranche dell'indennità di vacanza contrattuale.

**Tessile – Abbigliamento – Calzature - Giocattoli Artigianato** (C004/C005/C006/C019) a seguito della verifica sul contratto abbiamo variato l'Elemento Economico Territoriale per il Veneto abbassandolo di circa 2 Euro.

#### *Variazioni relative al mese di maggio.*

**Alimentari – Artigianato** (C037) abbiamo modificato i ROL spettanti a seguito della trasformazione delle festività non godute in permessi (per le suddivisioni territoriali NF, VE e VF);

**Bancari A.c.r.i.** (E056) per la sudd. contrattuale A (nuove categorie) abbiamo aggiornato il valore del minimo conglobato e degli scatti di anzianità, decorrenza marzo 2002;

**Concerie – Artigianato** (C033) aggiornato il valore dell'elemento economico territoriale (E.E.T.) per la sudd. territoriale VE (Veneto); tale importo rientra nella decontribuzione;

**Dirigenti Bancari A.c.r.i.** (D021) aggiornato il valore del minimo conglobato e degli scatti di anzianità, decorrenza marzo 2002;

**Edilizia – Artigianato** (C013) da una verifica sul contratto abbiamo ridotto il valore dell'Indennità territoriale per Vicenza di 5 centesimi di Euro per il solo livello OS;

**Edilizia – Industria** (A021) inserita la nuova suddivisione territoriale VT (Viterbo);

**Fotolaboratori** (E065) aggiornati i minimi di retribuzione, decorrenza agosto 2001;

**Gas liquefatto – Industria** (A012) come previsto dall'accordo di rinnovo abbiamo:

- aggiornati i giorni di ex festività spettanti che passano da 7 a 5 giorni, decorrenza gennaio 2002. A cura dell'Utente la variazione in anagrafica dipendente del maturato dal 1° gennaio 2002;

- inseriti i seguenti nuovi codici apprendistato precedentemente non previsti:

 24A, liv. H; 36A, liv. H; 48A, liv. H;

**Gestione impianti sportivi** (E037) aggiornati i minimi di retribuzione. A seguito delle nuove tabelle in vigore dal 1° maggio 2002 abbiamo variato anche l'importo della contingenza per gli apprendisti (riduzione rispetto alle nostre tabelle di circa 100 Euro in quanto il dato non era previsto) a cura dell'Utente l'eventuale variazione della paga inserendo il no automatismo apprendistato. A cura dell'Utente, inoltre, l'erogazione dell'una tantum come previsto dal contratto;

**Giocattoli – Industria** (A039) aggiornati i minimi di retribuzione. A cura dell'Utente l'erogazione dell'una tantum come previsto dal contratto;

**Recapito telegrammi** (A052) come previsto dall'accordo di rinnovo del contratto abbiamo:

- aggiornati i minimi di retribuzione, decorrenza gennaio 2002;

- inserito la nuova qualifica: apprendisti operai;

- inserito i seguenti nuovi apprendistati precedentemente non previsti:

18A, liv. 5;

18A, liv. 4;

- 24A, liv. 3;
- 24A, liv. 3S;
- 36A, liv. 2;

**Spedizioni e trasporto merci – Artigianato** (C026 Nazionale) a cura dell'Utente l'erogazione dell'una tantum come previsto dal contratto;

**Spedizioni e trasporto merci – Artigianato** (C027 Veneto) a cura dell'Utente l'erogazione dell'una tantum come previsto dal contratto;

**Spedizioni, trasporto merci e logistica** (A053) inserito nell'elemento 2 la prima tranche

dell'indennità di vacanza contrattuale, decorrenza aprile 2002;

**Vigilanza Privata** (E045) aggiornato il minimo conglobato;

#### **2. DECONTRIBUZIONE LEGNO/ARREDAMENTO – ALIMENTARI ARTIGIANATO VENETO**

Vi comunichiamo che è attivo l'automatismo per l'applicazione della decontribuzione prevista dall'accordo provinciale del Veneto per il contratto Legno/Arredamento e Alimentari Artigianato (C009/C037). L'accordo prevede che venga decontribuito l'Elemento Economico Territoriale (E.E.T.) da corrispondere per le ore effettivamente lavorate (ordinarie più straordinarie) più eventuali ore di assemblea, i permessi sindacali retribuiti, le ore per infortunio avvenuto in azienda. Per l'applicazione della decontribuzione è necessario eseguire le seguenti fasi:

- 1. Comunicare la lettera *P*, nell'apposito campo *Decontribuzione* presente nella settima videata dell'anagrafica ditta per applicare mensilmente la decontribuzione.
- 2. Inserire (se non già codificato) il codice *VE o VF* (Veneto) nell'apposito campo *Sudd. Provinciale* presente nella quinta videata dell'anagrafica ditta (per i contratti C009/C037).

Si ricorda che tale elemento deve essere corrisposto, per il periodo da maggio ad aprile dell'anno successivo. Sono esclusi dall'E.E.T. i dipendenti in CFL mentre per gli apprendisti vedere le specifiche riportate nel contratto.

In automatico il programma eroga l'E.E.T. a tutti i dipendenti; per gli altri casi visti sopra è a cura dell'Utente inibire tale automatismo comunicando, nel movimento dipendenti (o nelle voci fisse dell'anagrafica dipendente) la voce *594 premio risultato* con 0 (zero) nel campo importo.

Sono escluse dall'applicazione del premio le ditte che non applicano il contratto regionale del Veneto (*VE* o *VF),* le ditte del Veneto che invece vogliono inibire l'automatismo (per l'intera ditta) devono inserire il codice *N* (Non Prevista) nell'apposito campo *Decontribuzione* presente nella settima videata dell'anagrafica ditta.

In automatico il programma applica il premio sulle ore ordinarie più le straordinarie, nel caso di ore aggiuntive (assemblea, permessi sindacali, ecc.) è a cura dell'Utente passare tali ore nel movimento dipendente con la voce 0551 *Ore aggiuntive EET Artigianato*.

### **3. MODELLO 770/2002**

### *Quadro LA*

In fase di inserimento dei dati a video le caselle *Altre Somme non soggette a ritenuta (casella 21)* e *Somme non soggette a ritenuta per regime convenzionale (casella 20)* sono invertite rispetto al quadro LA ufficiale: in fase di stampa, i due importi verranno comunque riportati in modo corretto.

# **4. MODIFICHE SULLE TABELLE**

\* Variato l'assoggettamento fiscale della voce 0244 "Ferie non godute anno precedente" tassandola ad Irpef normale e non ad aliquota Irpef anni precedenti.

- \* Inserito il seguente nuovo codice fiscale relativo a omocodia: B5S3 Camposampiero (PD);
- \* Nuovo codice A9 dello scadenzario: *Variazione premio risultato;*

\* Nuovo codice N4 dello scadenzario: *Scadenza tratt. Pensionati – verifica importo;* 

# **5. AGGIORNAMENTI RELATIVI A CONTRIBUTI, ALIQUOTE ED ENTI**

#### *Agricoltura*

Facciamo seguito alla circolare di gennaio 2002 per informarVi che abbiamo aumentato anche per l'aliquota V028 il contributo SCAU dello 0,70% totale (0,50% a carico del dipendente e 0,20% a carico ditta).

### *Enpals sportivi*

Abbiamo variato i limiti di retribuzione utili al calcolo dei contributi da versare all'Enpals per gli sportivi professionisti (aliquote M030 e N030) relativi al Fondo Pensione, al contributo aggiuntivo 1% ed al contributo di solidarietà con i nuovi limiti previsti per il 2002. A cura dell'Utente gli eventuali conguagli per i mesi pregressi.

### **6. ASSOGGETTAMENTI CASSA EDILE**

Abbiamo variato la percentuale per l'assoggettamento previdenziale per la CEDAF di Ferrara che passa allo 0,91%.

# **7. PROSPETTO CASSA EDILE**

Come comunicato con fax del 06 maggio u.s., in caso di CIG o malattia è necessario utilizzare anche le nuove voci paga utili per il riporto automatico nel dettaglio ore del nuovo prospetto cassa edile:

- voce 0834 Ore CIG per prosp. Edili: indicare le ore di assenza per CIG;
- voce 0835 Carenza mal. per prosp. Edili: indicare le ore di carenza per malattia;
- voce 0836 Carenza inf. per prosp. Edili: indicare lo ore di carenza per infortunio.

Vediamo di seguito il dettaglio delle voci paga che vengono riportate in automatico nel prospetto:

- Ore ordinarie: voce paga 0001;
- Ore malattia: voce paga 0159 meno 0835;
- Ore infortunio: voce paga 0171 più 0172 più 0173 meno 0836;
- Ore carenza: voce paga 0835 più 0836;
- Ore ferie: voce paga 0209;
- Ore festività: voce paga 0201;
- Ore C.I.G.: voce paga 0834;
- Ore congedi: voce paga 0363 più 0376 più 0378 più 0382 più 0383 più 0387;
- Ore ass. giust.: voce paga 0221 più 0555 più 0839;
- Ore perm. non retr.: voce paga 0227 più 0840.

Contattare il Centro per eventuali voci personalizzate da fare rientrare nel prospetto della Cassa Edile.

Stiamo predisponendo il programma affinché vengano riportate anche le date (se compilate) in caso di malattia.

Relativamente al punto 8 del Riepilogo accantonamenti e contributi, nella "Denuncia dei lavoratori occupati", viene riportato per la Cassa Edile di Padova, Treviso, Venezia e Verona l'importo per malattia ed infortunio da portare in detrazione al versamento. Contattare il Centro per ulteriori Casse Edili interessate a tale esposizione.

## **8. STORICO CO.CO.CO.**

Vi informiamo che abbiamo disabilitato i tasti per l'inserimento del Trattamento Fine Mandato nello Storico Co.Co.Co. Stiamo predisponendo le apposite codifiche per l'automatismo dell'assoggettamento previdenziale e/o fiscale di tale voce. Vi forniremo successivamente apposite istruzioni in merito.

#### **9. ASSISTENZA FISCALE: MAPPA PER L'IMPUTAZIONE DEL 730-4**

Come ogni anno riportiamo le istruzioni per l'imputazione dei risultati dell'assistenza fiscale comunicati attraverso il modello 730-4. La mappa per l'imputazione di tali dati è richiamabile dall'anagrafica dipendente <sup>9</sup> Storico Assistenza fiscale.

La struttura del programma è costruita sul principio di imputare tutti i dati risultato del mod. 730 in un unico momento, lasciando al programma il compito di portarli nel cedolino paga al mese giusto.

I campi dovranno essere compilati nel seguente modo:

*CAAF N.RO* = se il 730 è stato elaborato da un CAAF, si deve scrivere il relativo numero di iscrizione all' albo che si ricava dal prospetto di comunicazione: da questo dato, in fase di 770, verranno automaticamente ricavati la ragione sociale e il codice fiscale del CAAF. Abbiamo riportato di seguito l'elenco dei CAAF attualmente previsti nella nostra procedura: eventuali CAAF mancanti o variati vengono inseriti in procedura del Centro su richiesta degli Utenti interessati.

Vediamo ora i campi della riga IRPEF, precisando che le stesse cose valgono anche per le altre righe. Vi ricordiamo che tutti gli importi vanno scritti all'unità di Euro (in automatico vengono impostati gli zeri dopo la virgola).

*SALDO* = nel primo campo, quello preceduto da D/C si deve scrivere D se il saldo è da trattenere (debito) oppure C se da rimborsare (credito); si scrive quindi l'importo del saldo e poi nel campo *Mese applicazione* si deve scrivere G se si vuole che il saldo venga riportato nel cedolino riferito a Giugno (di norma per le ditte con periodo di versamento posticipato) oppure L se invece si vuole che la cosa avvenga con quello di Luglio (di norma per le ditte con periodo di versamento attuale).

*ACCONTI* = nel primo campo, quello preceduto da 1<sup>°</sup>, si deve scrivere l'importo della prima rata di acconto: qualora non ci fosse nessun importo a saldo, deve comunque essere compilato il campo *Mese applicazione*, per comunicare se l'addebito va fatto con Giugno o Luglio. Per quanto riguarda la seconda rata, nel campo preceduto da 2°, va indicato l'importo ad esso riferito, aggiungendo anche nel campo *Mese applicazione*, la lettera O se si vuole che l'importo venga trattenuto nel cedolino riferito ad Ottobre (di norma per le ditte con periodo di versamento posticipato) oppure N se invece si vuole Novembre (di norma per le ditte con periodo di versamento attuale).

Da quest'anno gli importi del 1° e del 2° acconto Irpef sono stati unificati tra coniuge e dichiarante.

*ADDIZIONALE REGIONALE/COMUNALE* = valgono le stesse norme previste per l'Irpef; nel campo REGIONE bisogna riportare il Codice Regione ricavabile dal prospetto di comunicazione.

*NUMERO RATE PER VERSAMENTI* = è il campo previsto a seguito della possibilità di rateizzare il debito per il saldo e per la prima rata (sia per l'Irpef che per le Addizionali): il numero da imputare deve essere compreso tra due (minimo) e cinque (massimo). Nel caso sia stato compilato il numero rate, per suddividere il debito relativo al Saldo, prima rata acconto Irpef, Addizionali e acconti tassazione separata, l'operazione verrà automaticamente svolta dal programma a partire dal mese di inizio (giugno o luglio) per proseguire nei mesi successivi sino all'esaurimento delle rate. E' automatica anche l'applicazione dell'interesse, nella misura dello 0,50% mensile a partire dal secondo mese, sull'importo della rata. L'operazione sarà evidenziata con codici voce a parte sul cedolino paga.

*STORICO N. RATE* = questo campo viene compilato automaticamente dal programma e serve per memorizzare quante rate erano state scelte, mentre nel *numero rate per versamento* vengono riportate, nei mesi successivi, le rate residue.

*DATA RICEZIONE MOD.730* = nel caso sia stato compilato il numero del Caaf e non sia stata indicata la data, viene automaticamente preimpostata con 20/6/2002, ultimo giorno utile, dopo aver premuto il tasto invio. Successivamente la data può essere modificata dall'Utente.

Il dato, ricordiamo, è necessario nella compilazione del modello 770/assistenza fiscale.

**QUANDO IMPUTARE I DATI** = l'inserimento di tali dati può avvenire anche nei mesi precedenti il mese di Giugno, poiché verranno considerati solo a partire dal mese che è stato indicato.

Ricordiamo che la scelta del mese (Giugno o Luglio) va fatta considerando che l'assistenza fiscale deve essere riporta nel cedolino che il dipendente riceve nel mese di Luglio e comunque conguagliata con il mod. F24 che si presenterà ad Agosto: di conseguenza seguendo tale logica, indicheremo "G" per le ditte posticipate, "L" per quelle attuali.

**Nella circolare del mese prossimo verranno illustrate le operazioni automatiche innescate dalla comunicazione dei dati 730-4 come sopra illustrato**.

#### **10. ELENCO DEI CAAF PRESENTI NELLA NS. PROCEDURA**

n.ro 1=CAAF CGIL PIEMONTE SRL 06418720014 n.ro 2=CAAF CGIL LIGURIA SRL 03356490106 n.ro 3=CAAF CGIL LOMBARDIA SRL 02282990965 n.ro 5=CAAF CGIL NORD EST SRL 02651360279 n.ro 6 CAAF CGIL EMILIA ROMAGNA SRL 04141160376 n.ro 7=CAAF CGIL TOSCANA SRL 04440540484 n.ro 8=CAAF CGIL UMBRIA SRL 01974730549 n.ro 9=CAAF CGIL MARCHE SRL 01306320423 n.ro 10=CAAF CGIL LAZIO E BASILICATA SRL 04464791005 n.ro 11=CAAF CGIL ABRUZZO SRL 91023880684 n.ro 12=CAAF CGIL SARDEGNA SRL 02092320924 n.ro 13=CAAF CGIL CAMPANIA SRL 06602440635 n.ro 15=CAAF CGIL PUGLIA SRL 04409230721 n.ro 16=CAAF CGIL CALABRIA SRL 01879660791 n.ro 17=CAAF CGIL SICILIA SRL 04069430827 n.ro 18=CAAF CISL SRL 04415631003 n.ro 19=CAAF CISL VICENZA SRL 02316560248 n.ro 20=CAAF CISL MODENA SRL 02149820363 n.ro 21=CAAF UIL SRL 04391911007 n.ro 22=CAAF CONFSAL SRL 04408761007 n.ro 23=CAAF UGL SRL 04403161005 n.ro 24=CAAF PENSIONATI CNA SRL 04417981000 n.ro 25=CAAF FABI SRL 04392341006 n.ro 26=CAAF CONFAGRICOLTURA SRL 04413481005 n.ro 27=CAAF CIA PENSIONATI E DIPENDENTI SRL 04432921007 n.ro 28=CAAF CISAL SRL 04405721004 n.ro 29=CAAF COLDIRETTI 04443481009 n.ro 30=ASSOCAAF SPA 01154010399 n.ro 31=UNIONCAAF 06441900013 n.ro 32=CAAF INTERREGIONALE 02313310241 n.ro 33=CAAF 50 & PIU' SRL 04407781006 n.ro 34=CAAF MOVIMENTO CRISTIANO LAVORATORI SRL 04482621002 n.ro 35=CAAF ACLI SRL 04490821008 n.ro 36=CAAF INDUSTRIA EMILIA SRL 04165140379 n.ro 37=CAAF UCI NAZIONALE 04656741008 n.ro 38=CAAF SICUREZZA FISCALE 04651831002 n.ro 39=CAAF CONFARTIGIANATO PENS. E DIP. SRL 04682441003 n.ro 40=CAAF ENPTA SRL 05356451004 n.ro 41=CAAF ACAI DIPENDENTI E PENSIONATI SRL 05438161001 n.ro 42=CAAF CGN CONTRIBUENTI E FAMIGLIE SRL 01366720934 n.ro 43=CAAF TUTELA FISCALE DEL CONTRIBUENTE SRL 05863421003 n.ro 44=CAF NAZIONALE DOTTORI COMMERCIALISTI SPA 07791270015 n.ro 46=CAF ASSOCONTRIBUENTI SRL 01626460446 n.ro 47=CAAF DI BASE SRL 05926461004 n.ro 50=CAF DIPENDENTI E PENSIONATI USPPIDAP SRL 06194111008 n.ro 51=CENTRO DI ASSISTENZA API SPA 02522640123 n.ro 52=CAF FENAPI 06209461000 n.ro 53=CAF FACICAF SRL 06269271000 n.ro 54=CAF C.A.S.A. DIPENDENTI E PENSIONATI SRL 06041471001 n.ro 55=CAF USAE SRL 06354581008 n.ro 56=CAF AIC SRL 06214011006 n.ro 57=CAF SILCED ZEROCARTACAF SRL UNIPERSONALE 02868630241 n.ro 103=SILCED ZEROCARTA CAF UNIPERSONALE 02868630241 n.ro 990=CAAF IDEA MARCHE SRL (n.ro 28) 01362230441 n.ro 992=CAAF CONFESERCENTI VENETO – FRIULI (n.ro 26) 01417560289

# **11. ASSEGNO NUCLEO FAMILIARE: STAMPA DEL MODELLO DI RICHIESTA**

Stiamo predisponendo la stampa dei modelli di richiesta dell'A.N.F. per il periodo 1/7/2002 – 30/6/2003. In automatico verrà prodotta per tutti i dipendenti in forza per i quali in anagrafica dipendente sono compilate le caselline del reddito e della tabella per la determinazione dell'assegno nucleo familiare.

**Attenzione:** non viene eseguita la stampa del modello per i dipendenti in cui l'importo dell'A.N.F. è stato inserito con voce fissa. (potete utilizzare la lista dei dipendenti interessati già consegnata per la compilazione della CUD).

# **12. STAMPA DISTINTA COMPETENZE E/O CEDOLINI**

Con le paghe del mese di maggio 2002 è possibile effettuare la stampa della "Distinta competenze" e / o dei cedolini con vari ordinamenti. Le scelte possibili sono:

- non compilato il campo: ordinamento per posizione Inail (modello attualmente in uso);
- scelta "A": ordinamento per cognome e nome;
- scelta "C": ordinamento per centro di costo e matricola del dipendente;
- scelta "M": ordinamento per matricola dipendente.

Tali scelte sono presenti nella mappa 8 della ditta, bottone Altre opzioni .E' possibile inserire una delle lettere su indicate nella casella Ordinam.\_Stampa\_dis\_comp. per variare la distinta competenze, nella casella ' Ordinamento stampa cedolino per variare l'ordine dei cedolini.

## **STAMPA DA UTILITY ANNO PRECEDENTE**

Vi informiamo che abbiamo attivato/aggiornato le seguenti stampe dalle Utility anno precedente:

- Controllo assistenza fiscale:
- Stampa studi di settore.

Forniamo di seguito i criteri utilizzati per la stesura delle *STAMPA DEGLI STUDI DI SETTORE* presenti nel programma paghe (Archivi anno precedente\Utility\Stampe Studi di Settore; selezionare il codice della ditta interessata alla stampa - se non compilato il codice ditta escono le stampe di tutto l'archivio):

**Dirigenti**: Sono tutti i dipendenti con qualifica Inps uguale a 3 con rapporto a tempo indeterminato e a full time

**Quadri**: Sono tutti i dipendenti con qualifica Inps uguale a Q con rapporto a tempo indeterminato e a full time

**Impiegati**: Sono tutti i dipendenti con qualifica Inps uguale a "2" oppure "R" con rapporto a tempo indeterminato e a full time.

**Operai**: Sono tutti i dipendenti con qualifica Inps uguale a "1" o "W" con rapporto a tempo indeterminato e a full time

**Part - time** : Sono tutti i dipendenti con rapporto a tempo indeterminato e con part time (S) regolarizzato.

Attenzione: le istruzioni di quest'anno prevedono, per i part-time, che le giornate retribuite sono determinate moltiplicando per sei il numero delle settimane indicate nel punto 13 della parte C della CUD.

**Apprendisti** : Sono tutti i dipendenti con codice dipendente uguale a "2" o "4" con rapporto a tempo indeterminato e a full time.

**Tempo determinato**: Sono tutti i dipendenti con rapporto a tempo determinato (codice scadenza TD).

**Lavoratori a domicilio**: Sono tutti i dipendenti con qualifica Inps uguale a "6" con rapporto a tempo indeterminato e a full time

**C.F.L**. : Sono tutti i dipendenti con codice dipendente "46" o "47" o "53" o "54" o "56" o "57" o "65" o "69" con rapporto a tempo indeterminato e a full time.

**Tempo indeterminato**: Sono tutti i dipendenti che non rientrano nelle casistiche sopra esposte.

**Attenzione**: nella stampa non sono stati riportati i Collaboratori in quanto devono essere evidenziati nel rigo A09 solamente quelli che prestano la loro attività prevalentemente nell'impresa, mentre nel rigo A10 tutti gli altri casi.

## **13. COEFFICIENTE RIVALUTAZIONE T.F.R.**

Vi riportiamo di seguito i coefficienti di rivalutazione, presenti nelle nostre tabelle, da applicare sulle indennità di fine rapporto:

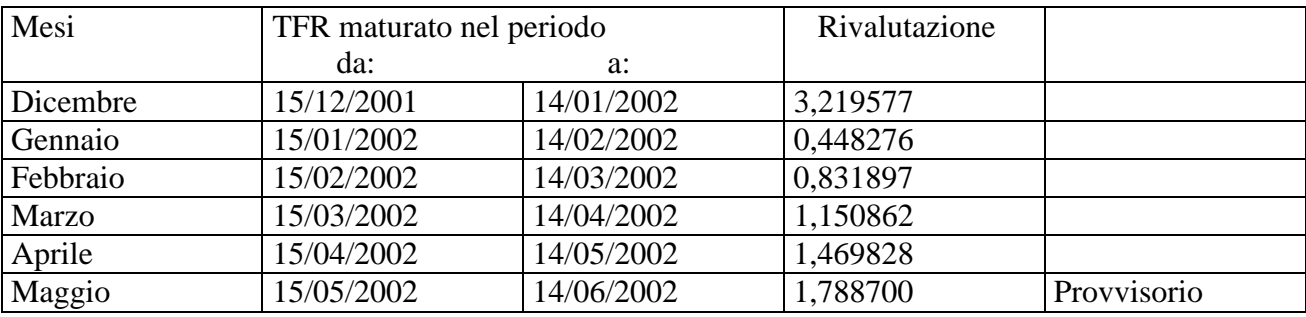

Sono evidenziate dalla dicitura "Provvisorio" le percentuali non ancora pubblicate ma calcolate dal Centro.

#### **14. DMAG**

Gli Studi che utilizzano di Dmag, devono contattare il Centro Paghe (Maddalena) e richiedere l'aggiornamento alla procedura.

Padova, 21 maggio 2002

N:\files\manuale\c0205.doc